## **Computergestuetzte Mathematik zur Analysis**

**Lektion 14 (30. Januar)**

**> restart:**

## **Gewöhnliche Differentialgleichungen II**

> os := diff(y(x),x\$2) + y(x);  
\n
$$
os := \frac{d^2}{dx^2} y(x) + y(x)
$$
\n(1.1)

$$
> dsolve(\text{os=0}, y(x));
$$

$$
y(x) = \_C1 \sin(x) + \_C2 \cos(x)
$$
 (1.2)

> 
$$
\text{dsolve}(\{\text{os=0}, y(0)=1, D(y)(0)=0\}, y(x));
$$
  

$$
y(x) = \cos(x)
$$
 (1.3)

$$
V(X) = \text{COS}(X) \tag{1.3}
$$

$$
l1 := \cos(x) \tag{1.4}
$$

$$
\text{So } \text{cos} := \text{diff}(y(x), x\text{)} + 1/5 \text{diff}(y(x), x) + y(x);
$$
\n
$$
gos := \frac{d^2}{dx^2} y(x) + \frac{1}{x} \frac{d}{dx} y(x) + y(x) \tag{1.5}
$$

$$
y^{(0)} = dx^{2} y^{(\lambda) + 5} dx^{y(\lambda) + y(\lambda)}
$$
  
\n>dsolve({gos=0,y(0)=1,p(y)(0)=0},y(x));

$$
y(x) = \frac{1}{33} \sqrt{11} e^{-\frac{1}{10}x} \sin\left(\frac{3}{10} \sqrt{11} x\right) + e^{-\frac{1}{10}x} \cos\left(\frac{3}{10} \sqrt{11} x\right)
$$
 (1.6)

> 12 := **rhs** (1.6));  
\n
$$
l2 := \frac{1}{33} \sqrt{11} e^{-\frac{1}{10}x} \sin\left(\frac{3}{10}\sqrt{11}x\right) + e^{-\frac{1}{10}x} \cos\left(\frac{3}{10}\sqrt{11}x\right)
$$
\n(1.7)

**> plot([l1,l2],x=0..20);**

**> l1 := rhs((1.3));**

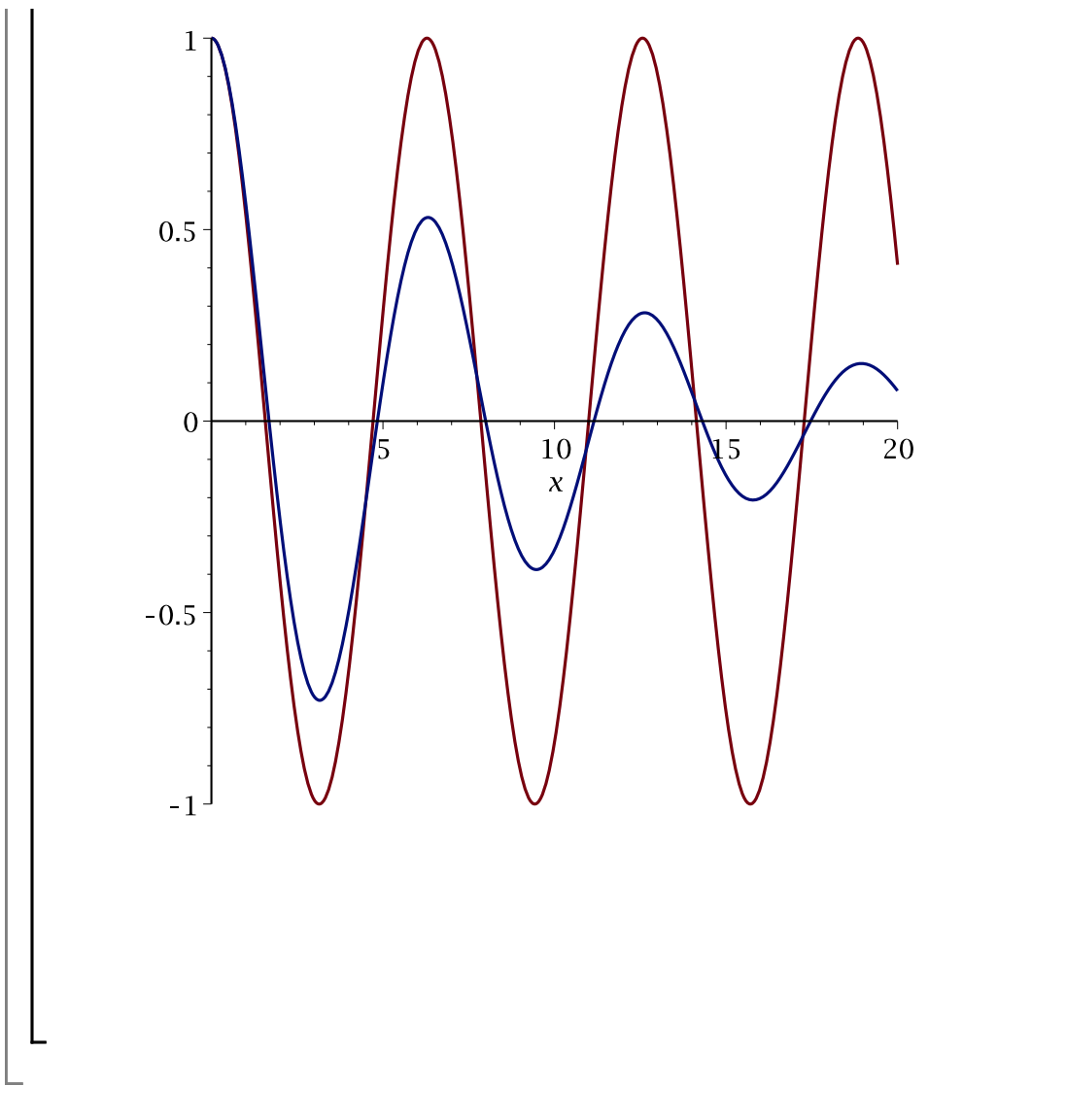

## Inhomogene Gewöhnliche Differentialgleichungen  $\blacktriangledown$

> 13:=rhs(dsolve({os=cos(1\*x),y(0)=1,D(y)(0)=0},y(x)));  
\n
$$
l3:=cos(x) + \frac{1}{2}sin(x)x
$$
\n= 
$$
plot(13,x=0..100); # Resonanzfall
$$
 (2.1)

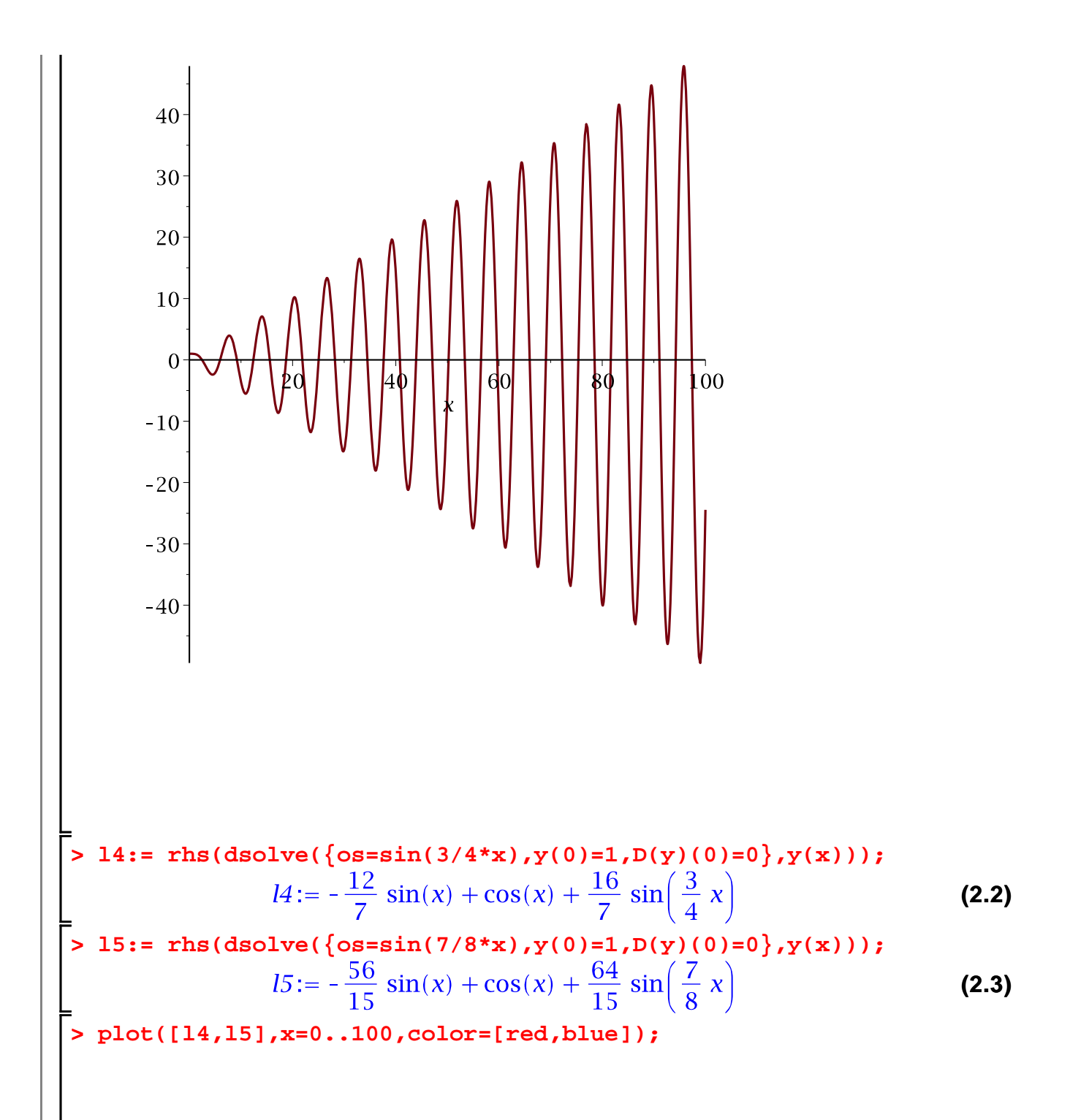

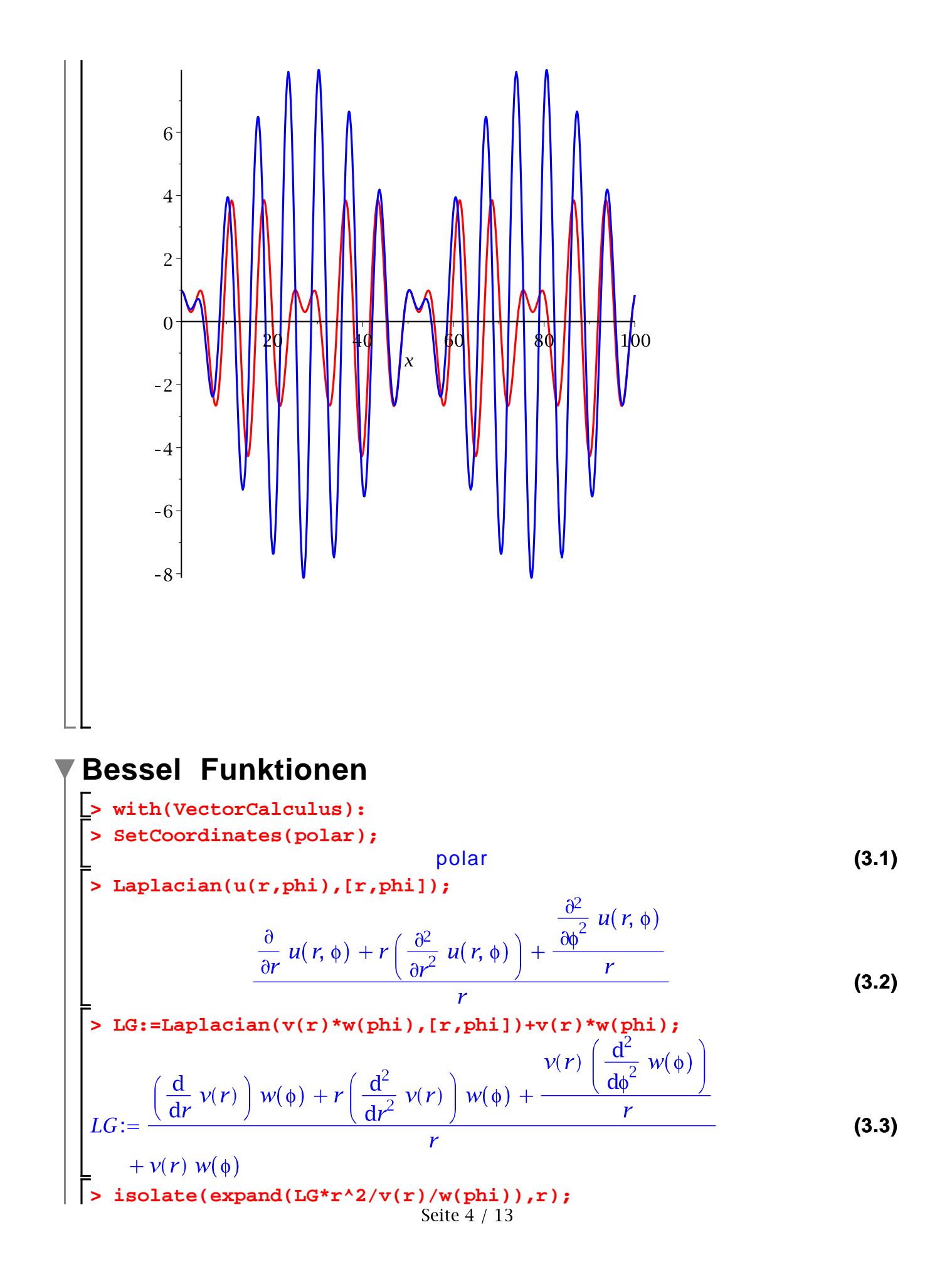

$$
\frac{r\left(v(r) r + \left(\frac{d^2}{dr^2} v(r)\right) r + \frac{d}{dr} v(r)\right)}{v(r)} = -\frac{\frac{d^2}{d\phi^2} w(\phi)}{w(\phi)}
$$
(3.4)  
> collect (lns ((3.4))\*v(r) - n^2 \* v(r), v(r));  

$$
(-n^2 + r^2) v(r) + r\left(\left(\frac{d^2}{dr^2} v(r)\right) r + \frac{d}{dr} v(r)\right)
$$
(3.5)

**> g:= x^2 \* diff(y(x),x\$2)+x\*diff(y(x),x) + (x^2-n^2)\*y(x); (3.6)**

$$
\begin{array}{lll} \text{dsolve}(\text{g=0}, \text{y}(\textbf{x}));\\ y(x) = \_C1\,\text{BesselJ}(n, x) + \_C2\,\text{BesselY}(n, x) \end{array} \tag{3.7}
$$

**(3.8) > farben:=[red,blue,cyan,magenta];**

**> plot([seq(BesselJ(n,x),n=0..3)],x=0..15,color=farben);**

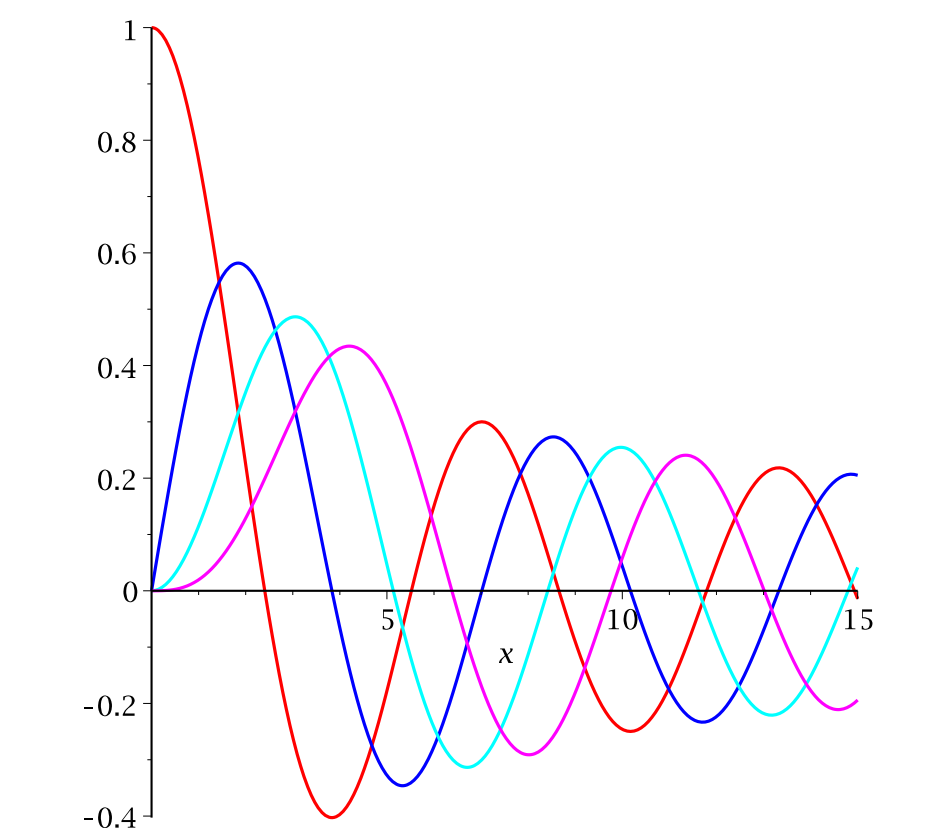

**> plot([seq(BesselY(n,x),n=0..3)],x=0..15,y=-1..0.6,color=farben) ;**

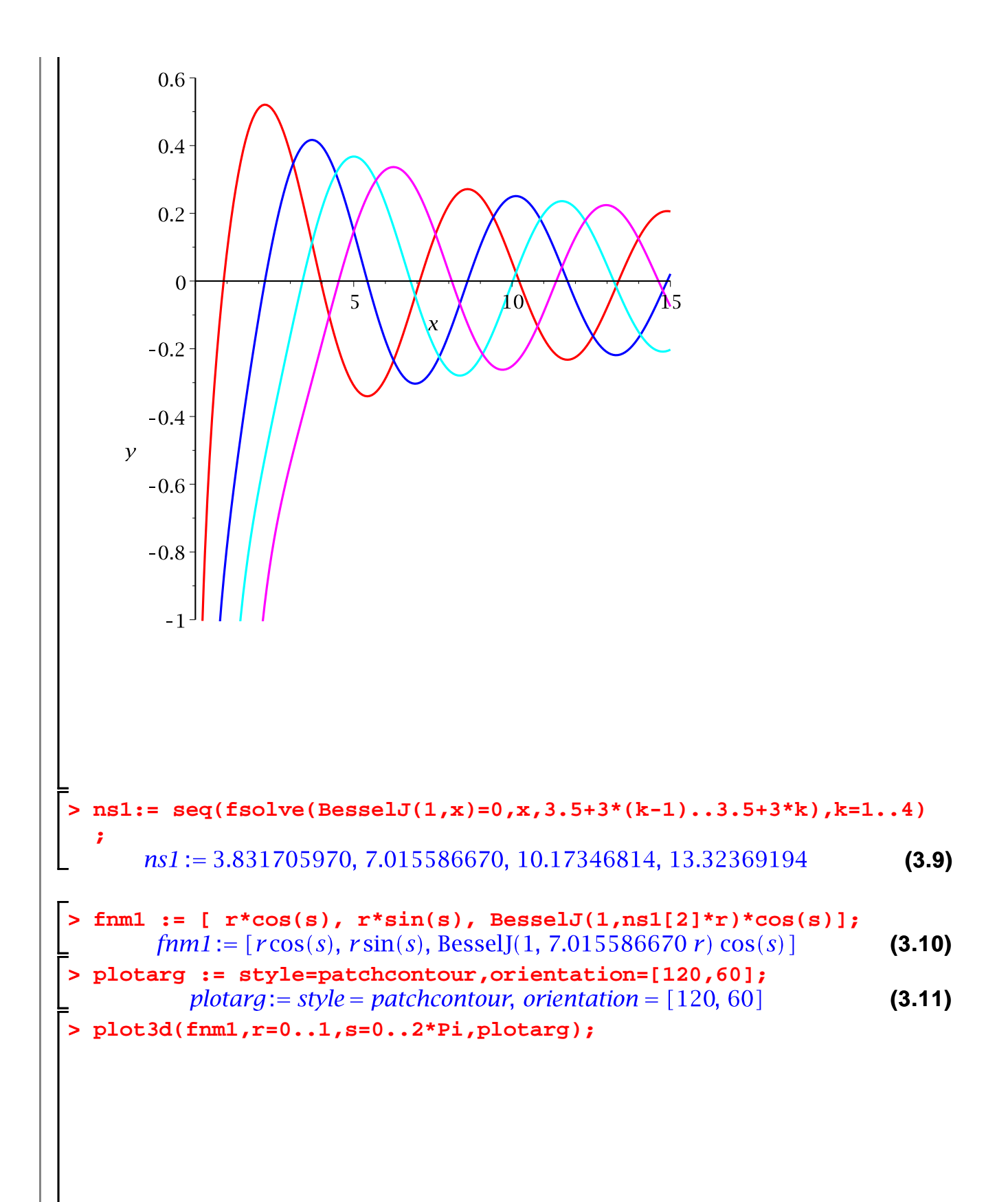

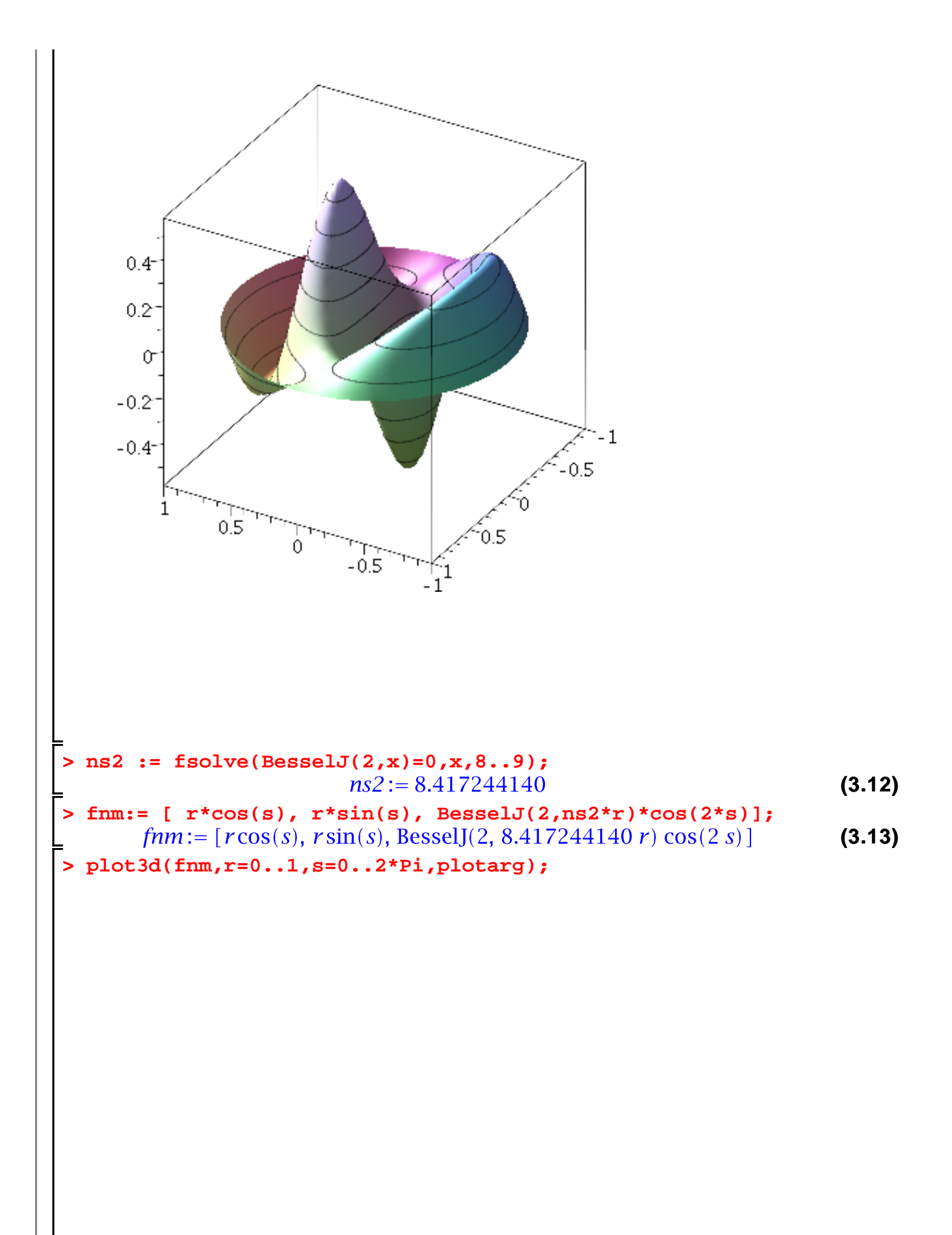

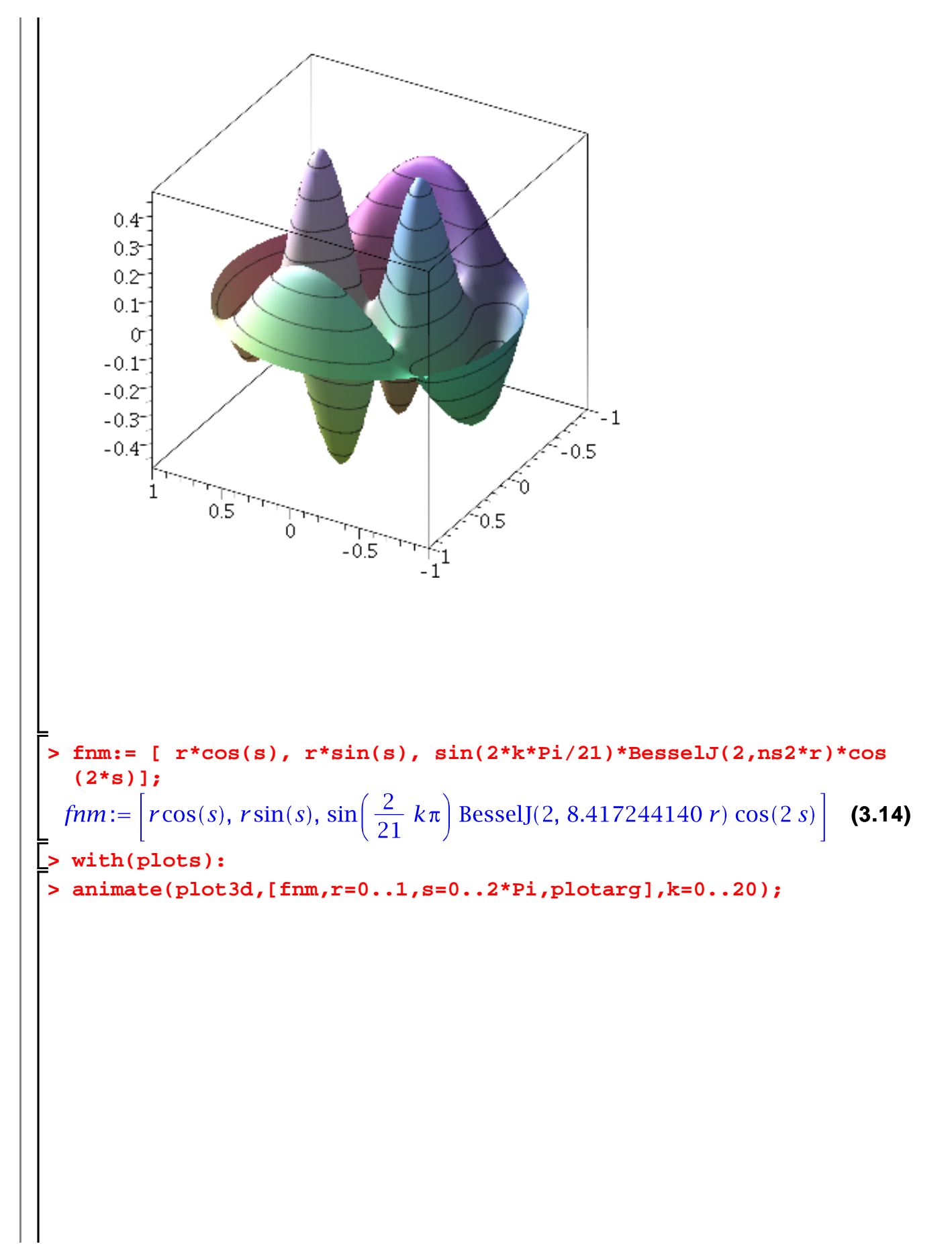

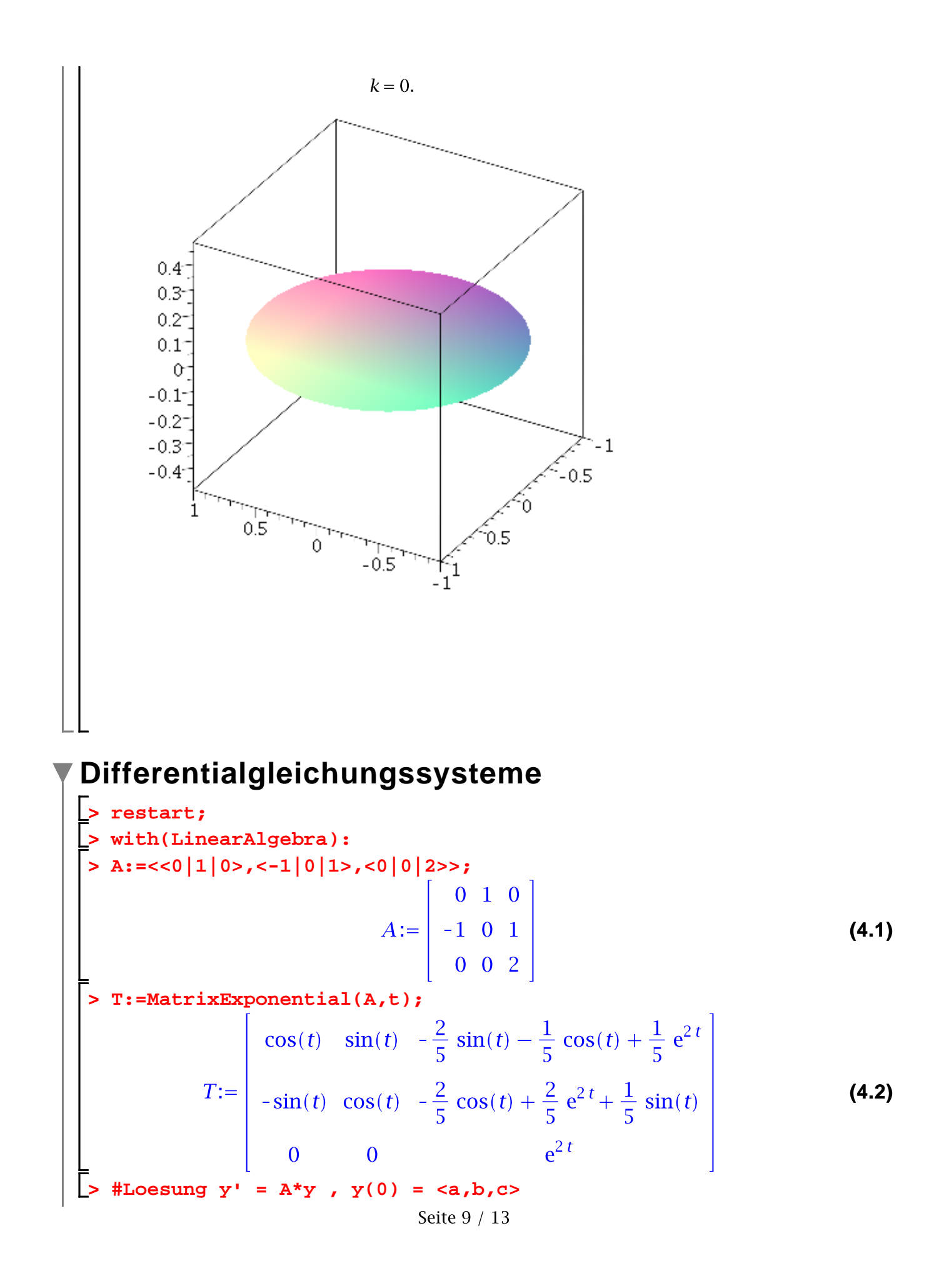

$$
y0 := \begin{pmatrix} a \\ b \\ c \end{pmatrix}
$$
(4.3)  
\n
$$
y0 := \begin{pmatrix} a \\ b \\ c \end{pmatrix}
$$
(4.3)  
\n
$$
y(t) := \begin{pmatrix} \cos(t) & a + \sin(t) & b + \left( -\frac{2}{5} \sin(t) - \frac{1}{5} \cos(t) + \frac{1}{5} e^{2t} \right) c \\ -\sin(t) & a + \cos(t) & b + \left( -\frac{2}{5} \cos(t) + \frac{2}{5} e^{2t} + \frac{1}{5} \sin(t) \right) c \\ e^{2t} & e^{2t} \end{pmatrix}
$$
(4.4)  
\n
$$
y(t) := \begin{pmatrix} \cos(t) & a + \sin(t) & b + \left( -\frac{2}{5} \cos(t) + \frac{2}{5} e^{2t} + \frac{1}{5} \sin(t) \right) c \\ e^{2t} & e^{2t} \end{pmatrix}
$$
(4.5)  
\n
$$
y(t) := \begin{pmatrix} \cos(t) & a + \sin(t) & b + \left( -\frac{2}{5} \cos(t) + \frac{2}{5} e^{2t} + \frac{1}{5} \sin(t) \right) c \\ e^{2t} & e^{2t} \end{pmatrix}
$$
(4.6)  
\n
$$
y(t) := \begin{pmatrix} 0 \\ 0 \\ 0 \\ 0 \end{pmatrix}
$$
(4.7)  
\n
$$
y(t) := \begin{pmatrix} 0 \\ 0 \\ 0 \\ 0 \end{pmatrix}
$$

## **Das Pendel**

$$
\begin{array}{ll}\n\text{P} & \text{P} & \text{P} \\
\text{P} & \text{P} & \text{P} \\
\text{P} & \text{P} & \text{P} \\
\text{P} & \text{P} & \text{P} \\
\text{P} & \text{P} & \text{P} \\
\text{P} & \text{P} & \text{P} \\
\text{P} & \text{P} & \text{P} \\
\text{P} & \text{P} & \text{P} \\
\text{P} & \text{P} & \text{P} \\
\text{P} & \text{P} & \text{P} \\
\text{P} & \text{P} & \text{P} \\
\text{P} & \text{P} & \text{P} \\
\text{P} & \text{P} & \text{P} \\
\text{P} & \text{P} & \text{P} \\
\text{P} & \text{P} & \text{P} \\
\text{P} & \text{P} & \text{P} \\
\text{P} & \text{P} & \text{P} \\
\text{P} & \text{P} & \text{P} \\
\text{P} & \text{P} & \text{P} \\
\text{P} & \text{P} & \text{P} \\
\text{P} & \text{P} & \text{P} \\
\text{P} & \text{P} & \text{P} \\
\text{P} & \text{P} & \text{P} \\
\text{P} & \text{P} & \text{P} \\
\text{P} & \text{P} & \text{P} \\
\text{P} & \text{P} & \text{P} \\
\text{P} & \text{P} & \text{P} \\
\text{P} & \text{P} & \text{P} \\
\text{P} & \text{P} & \text{P} \\
\text{P} & \text{P} & \text{P} \\
\text{P} & \text{P} & \text{P} \\
\text{P} & \text{P} & \text{P} \\
\text{P} & \text{P} & \text{P} \\
\text{P} & \text{P} & \text{P} \\
\text{P
$$

> dsolve({**log1**,aw},y(t));  
\ny(t) = RootOf\n
$$
\begin{bmatrix}\n\frac{1}{3}\pi \\
\frac{1}{2}\sqrt{2\cos(\Delta t) - 2\cos(\frac{1}{8}\pi)}\n\end{bmatrix} d\Delta t + t
$$
\ny(t) = RootOf\n
$$
\begin{bmatrix}\n\frac{2}{3}\pi \\
\frac{1}{3}\pi\n\end{bmatrix} d\Delta t + t
$$
\n= **log1** - 2 cos(10 - 2 cos(10 - 2 cos(1

 $\mathbf{r}$ 

**> AW2:= y(0)=Pi/4,D(y)(0)=0; (5.10) > Lsg:=dsolve({Dgl,AW2},y(t),type=numeric,output=listprocedure); (5.11) > yl := eval(y(t),Lsg); (5.12) > dsolve({Dgl\_os,AW2},y(t)); (5.13) yl\_os:=unapply(rhs((5.13)),t);> (5.14)**

Seite  $12 / 13$ 

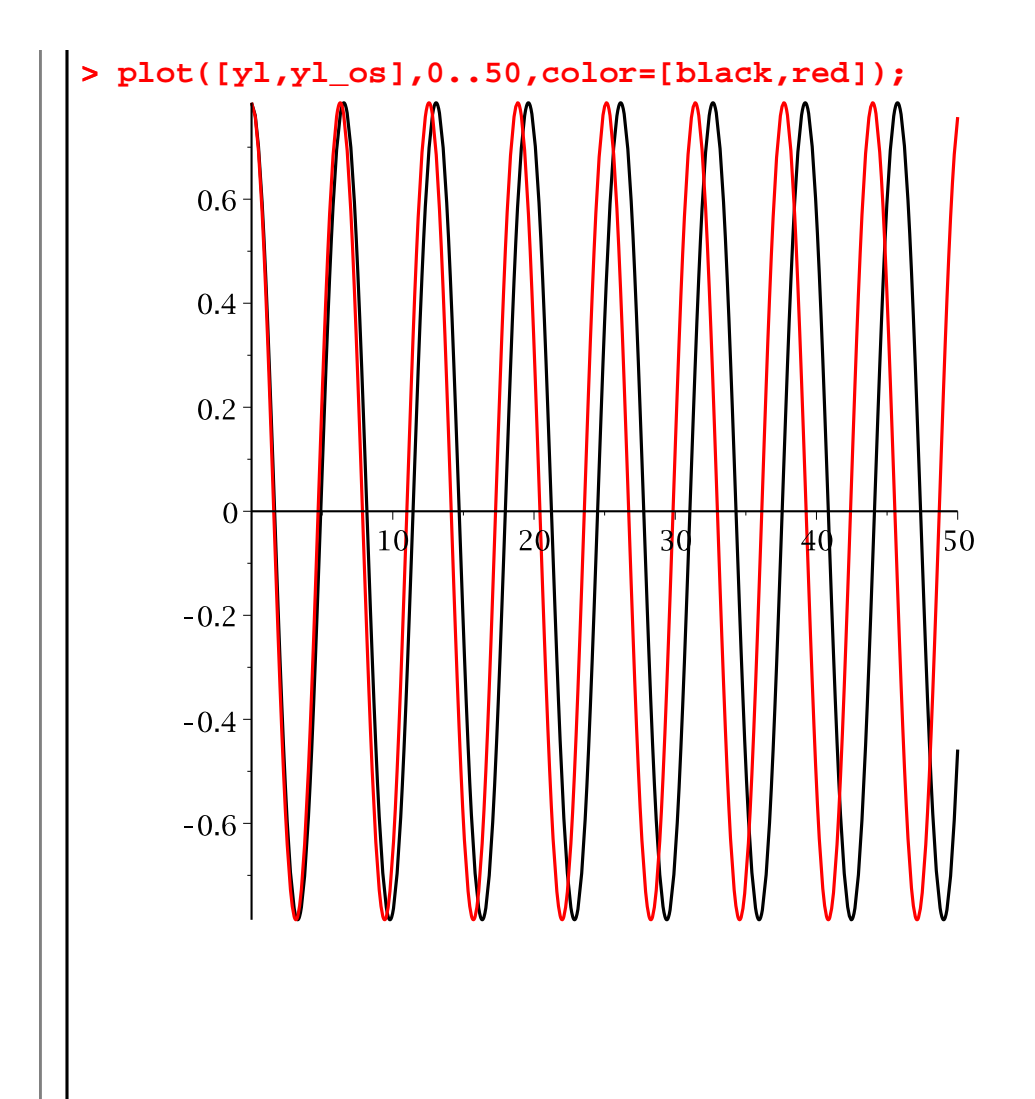